<span id="page-0-0"></span>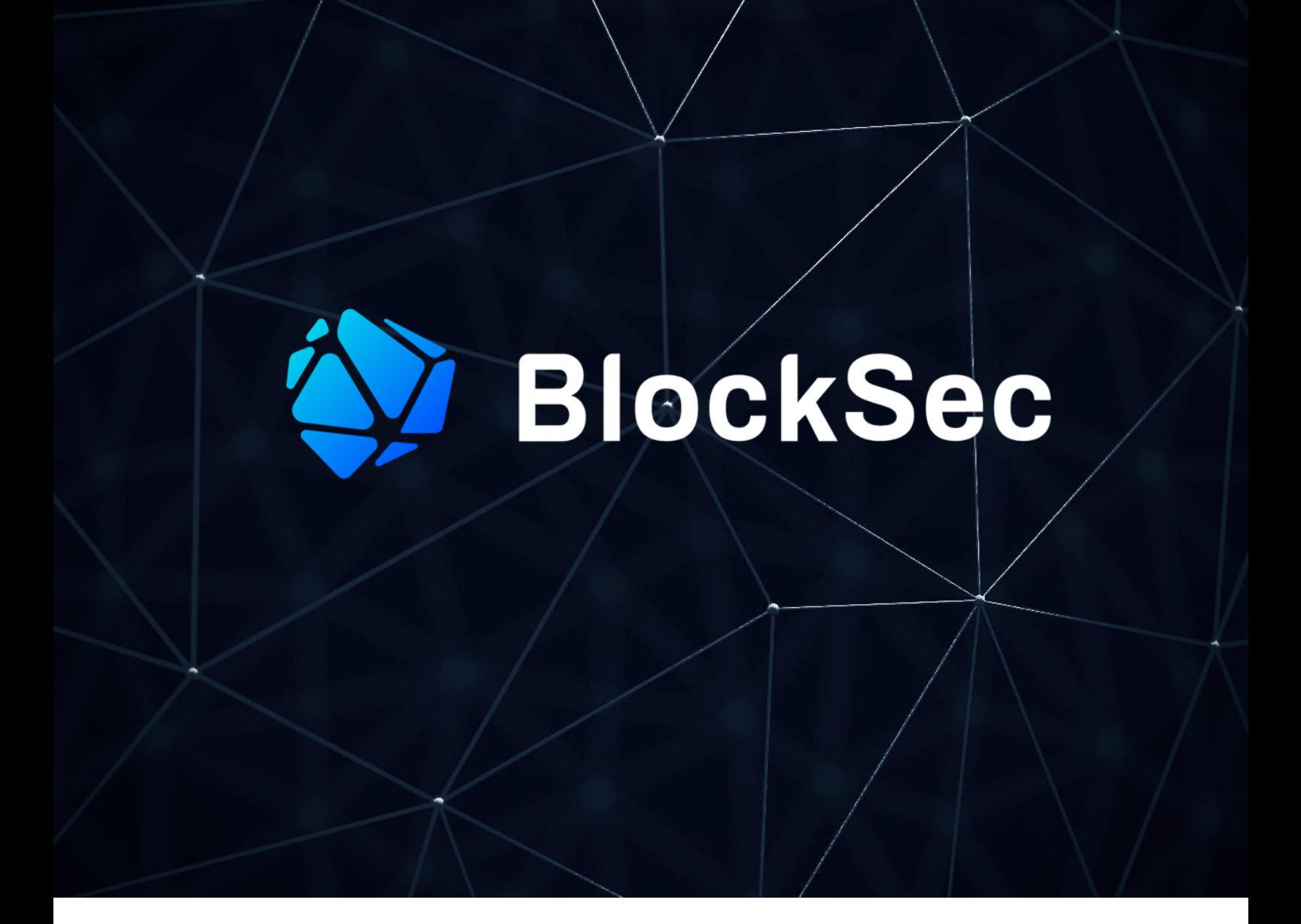

# **Security Audit Report for NearX Exchange Rate Feed Contract and NearX Aurora Staking Contract**

**Date:** October 13, 2022 **Version:** 1.0 **Contact**: [contact@blocksec.com](mailto:contact@blocksec.com)

> BlockSec Audit Team Digitally signed by BlockSec Audit Team Date: 2022.10.19 10:56:48 +08'00'

# **Contents**

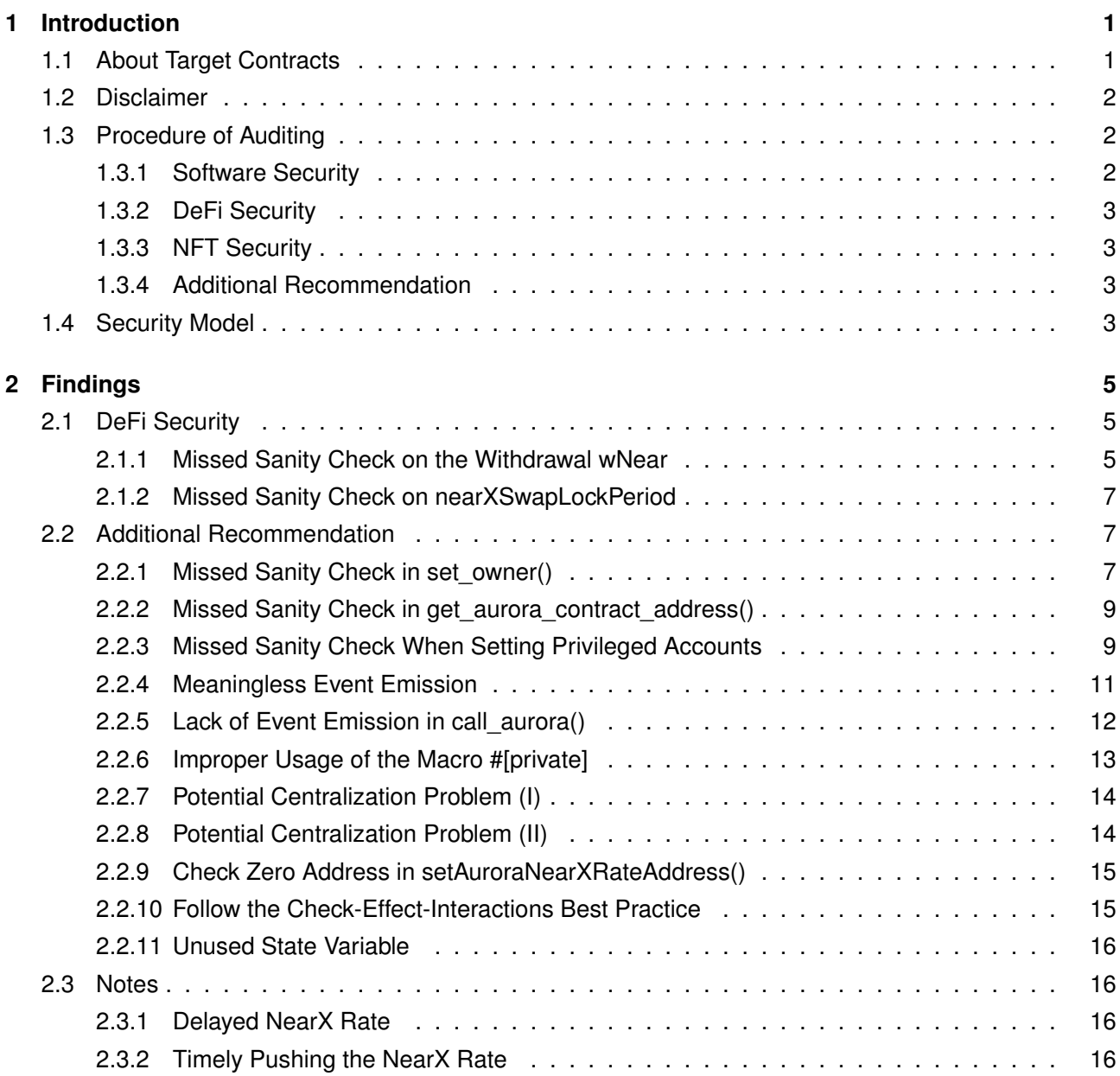

### **Report Manifest**

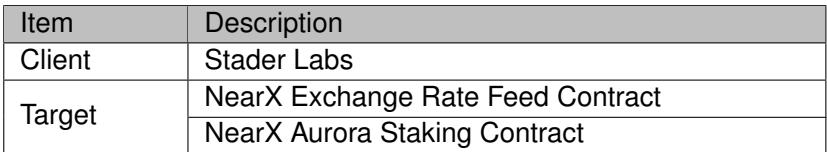

#### **Version History**

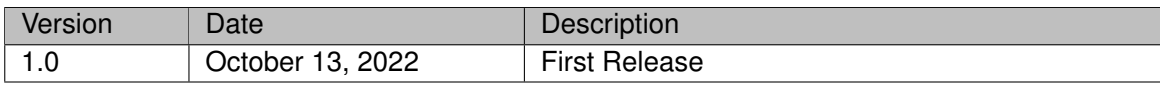

**About BlockSec** The [BlockSec](https://www.blocksec.com) focuses on the security of the blockchain ecosystem and collaborates with leading DeFi projects to secure their products. BlockSec is founded by top-notch security researchers and experienced experts from both academia and industry. They have published multiple blockchain security papers in prestigious conferences, reported several zero-day attacks of DeFi applications, and successfully protected digital assets that are worth more than 5 million dollars by blocking multiple attacks. They can be reached at [Email,](mailto:contact@blocksec.com) [Twitter](https://twitter.com/BlockSecTeam) and [Medium.](https://blocksecteam.medium.com/)

# **Chapter 1 Introduction**

# <span id="page-3-1"></span><span id="page-3-0"></span>**1.1 About Target Contracts**

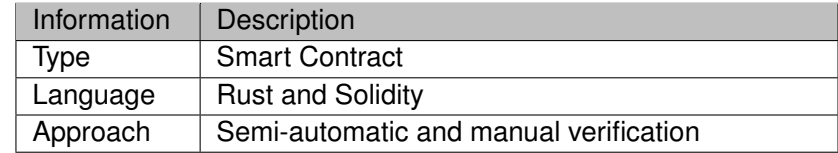

The repositories that are audited in this report include the following ones.

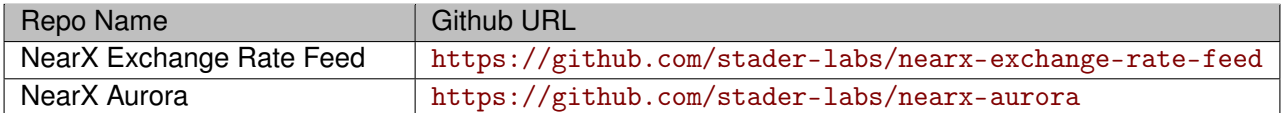

The auditing process is iterative. Specifically, we will audit the commits that fix the discovered issues. If there are new issues, we will continue this process. The commit SHA values during the audit are shown in the following. Our audit report is responsible for the only initial version (Version 1), as well as new codes (in the following versions) to fix issues in the audit report.

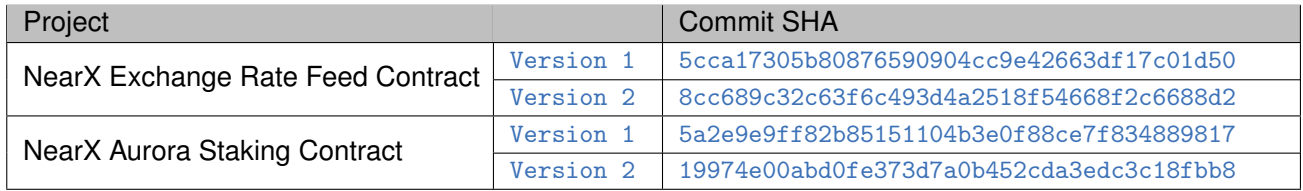

Note that, we did **NOT** audit all the modules in the repositories. The modules covered by this audit report include **nearx-exchange-rate-feed/near/contract/src** folder contract, **nearx-exchange-ratefeed/aurora/contracts** folder contract, and **nearx-aurora/contracts/AuroraStaking.sol** contract.

Specifically, the file covered in this audit include:

- + nearx-exchange-rate-feed/near/contract/src/
	- contract/public.rs
	- contract/upgrade.rs
	- contract/utils.rs
	- contract.rs
	- errors.rs
	- events.rs
	- lib.rs
	- state.rs
- + nearx-exchange-rate-feed/aurora/contracts/
	- AuroraNearXRate.sol
- <span id="page-3-2"></span>+ nearx-aurora/contracts/
	- AuroraStaking.sol

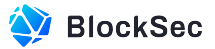

## **1.2 Disclaimer**

This audit report does not constitute investment advice or a personal recommendation. It does not consider, and should not be interpreted as considering or having any bearing on, the potential economics of a token, token sale or any other product, service or other asset. Any entity should not rely on this report in any way, including for the purpose of making any decisions to buy or sell any token, product, service or other asset.

This audit report is not an endorsement of any particular project or team, and the report does not guarantee the security of any particular project. This audit does not give any warranties on discovering all security issues of the smart contracts, i.e., the evaluation result does not guarantee the nonexistence of any further findings of security issues. As one audit cannot be considered comprehensive, we always recommend proceeding with independent audits and a public bug bounty program to ensure the security of smart contracts.

The scope of this audit is limited to the code mentioned in Section [1.1.](#page-3-1) Unless explicitly specified, the security of the language itself (e.g., the solidity language), the underlying compiling toolchain and the computing infrastructure are out of the scope.

# <span id="page-4-0"></span>**1.3 Procedure of Auditing**

We perform the audit according to the following procedure.

- **Vulnerability Detection** We first scan smart contracts with automatic code analyzers, and then manually verify (reject or confirm) the issues reported by them.
- **Semantic Analysis** We study the business logic of smart contracts and conduct further investigation on the possible vulnerabilities using an automatic fuzzing tool (developed by our research team). We also manually analyze possible attack scenarios with independent auditors to cross-check the result.
- **Recommendation** We provide some useful advice to developers from the perspective of good programming practice, including gas optimization, code style, and etc. We show the main concrete checkpoints in the following.

#### <span id="page-4-1"></span>**1.3.1 Software Security**

- ∗ Reentrancy
- ∗ DoS
- ∗ Access control
- ∗ Data handling and data flow
- ∗ Exception handling
- ∗ Untrusted external call and control flow
- ∗ Initialization consistency
- ∗ Events operation
- ∗ Error-prone randomness
- <span id="page-4-2"></span>∗ Improper use of the proxy system

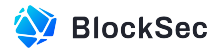

### **1.3.2 DeFi Security**

- ∗ Semantic consistency
- ∗ Functionality consistency
- ∗ Permission management
- ∗ Business logic
- ∗ Token operation
- ∗ Emergency mechanism
- ∗ Oracle security
- ∗ Whitelist and blacklist
- ∗ Economic impact
- <span id="page-5-0"></span>∗ Batch transfer

### **1.3.3 NFT Security**

- ∗ Duplicated item
- ∗ Verification of the token receiver
- ∗ Off-chain metadata security

### <span id="page-5-1"></span>**1.3.4 Additional Recommendation**

- ∗ Gas optimization
- ∗ Code quality and style

**Note** *The previous checkpoints are the main ones. We may use more checkpoints during the auditing process according to the functionality of the project.*

# <span id="page-5-2"></span>**1.4 Security Model**

To evaluate the risk, we follow the standards or suggestions that are widely adopted by both industry and academy, including OWASP Risk Rating Methodology<sup>[1](#page-0-0)</sup> and Common Weakness Enumeration<sup>[2](#page-0-0)</sup>. The overall *severity* of the risk is determined by *likelihood* and *impact*. Specifically, likelihood is used to estimate how likely a particular vulnerability can be uncovered and exploited by an attacker, while impact is used to measure the consequences of a successful exploit.

In this report, both likelihood and impact are categorized into two ratings, i.e., *high* and *low* respectively, and their combinations are shown in Table [1.1.](#page-6-0)

Accordingly, the severity measured in this report are classified into three categories: **High**, **Medium**, **Low**. For the sake of completeness, **Undetermined** is also used to cover circumstances when the risk cannot be well determined.

Furthermore, the status of a discovered item will fall into one of the following four categories:

- **Undetermined** No response yet.
- **Acknowledged** The item has been received by the client, but not confirmed yet.
- **Confirmed** The item has been recognized by the client, but not fixed yet.

<sup>1</sup>[https://owasp.org/www-community/OWASP\\_Risk\\_Rating\\_Methodology](https://owasp.org/www-community/OWASP_Risk_Rating_Methodology) 2<https://cwe.mitre.org/>

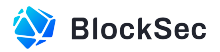

<span id="page-6-0"></span>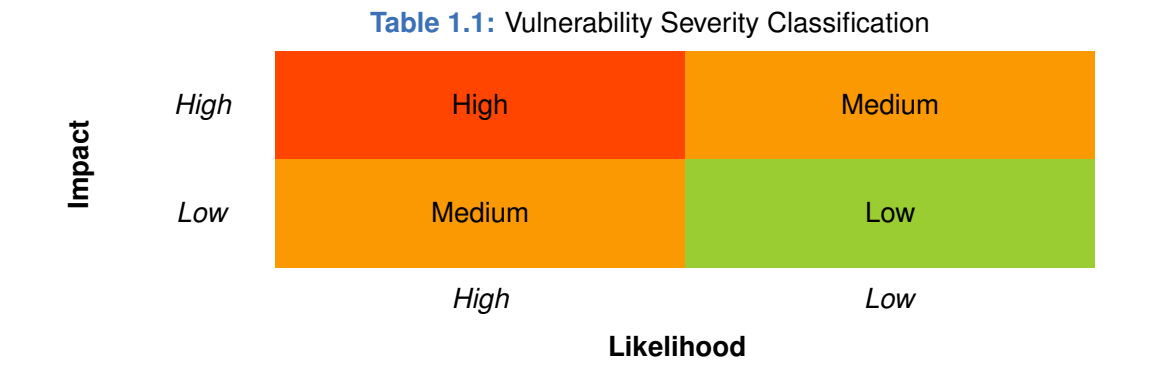

- **Fixed** The item has been confirmed and fixed by the client.

# **Chapter 2 Findings**

<span id="page-7-0"></span>In total, we find **two** potential issues. We have **eleven** recommendations and **two** notes.

- High Risk: 0
- Medium Risk: 0
- $-$  Low Risk: 2
- Recommendations: 11
- Notes: 2

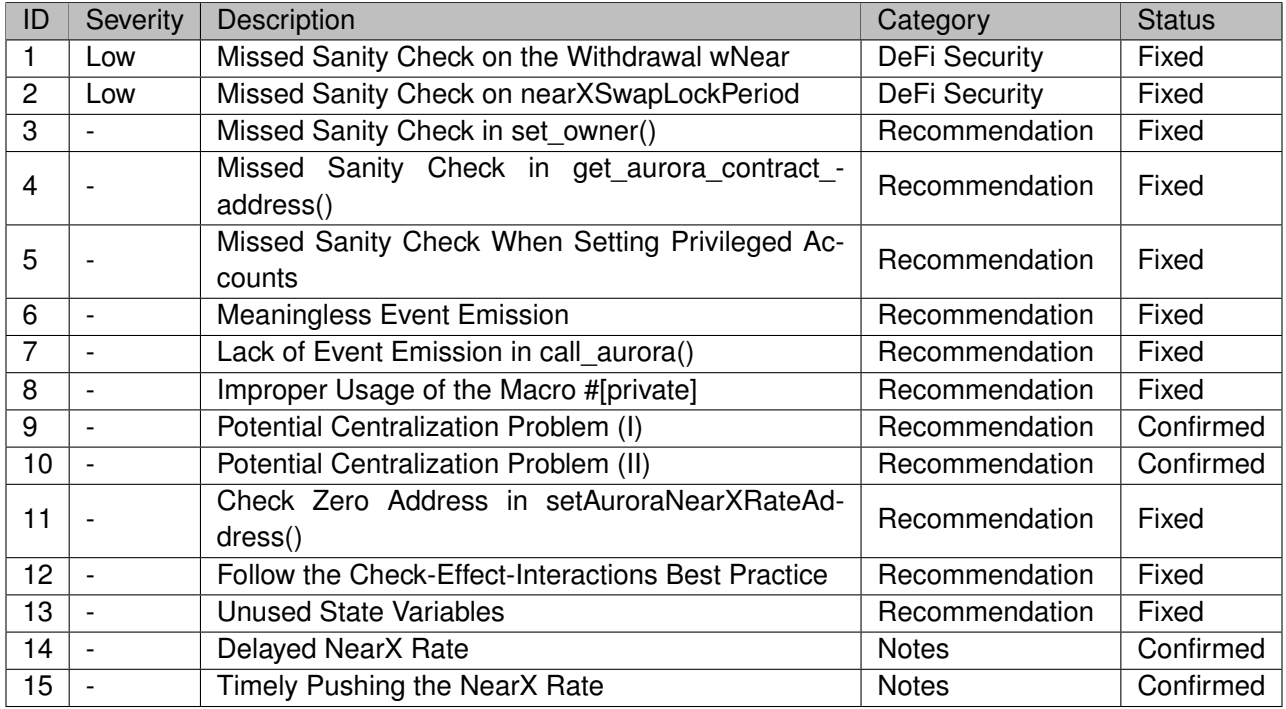

<span id="page-7-1"></span>The details are provided in the following sections.

# **2.1 DeFi Security**

#### <span id="page-7-2"></span>**2.1.1 Missed Sanity Check on the Withdrawal wNear**

#### **Severity** Low

**Status** Fixed in Version 2

**Introduced by** Version 1

**Description** In the AuroraStaking contract, wNearCollectedFees and claimedWNear are used to store the admin fees and the users' unstaked wNear, respectively.

176 /// ©dev Requested exchange NearX for wNear. /// User can call claimSwapNearXForWNear after nearXSwapLockPeriod /// @param \_nearXAmount amount of NearX to be requested for swap. function requestSwapNearXForWNear(uint256 \_nearXAmount) 180 external nonReentrant

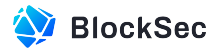

```
182 returns (uint256)
183 {
184 uint256 nearXRate = getNearXRate();
185 uint256 wNearAmount = (_nearXAmount * nearXRate) / EXPONENT_24;
186 uint256 feeAmount = (wNearAmount * wNearToNearXFee) / RATE_CONVERTION;
187 wNearAmount -= feeAmount;
188
189 require(
190 wNear.balanceOf(address(this)) - claimedWNear >= wNearAmount,
191 "Not enough wNEAR in the pool"
192 );
193
194 nearX.safeTransferFrom(msg.sender, address(this), _nearXAmount);
195 wNearCollectedFees += feeAmount;
196 claimedWNear += wNearAmount;
197 userNearXSwapRequests[msg.sender].push(
198 NearXSwapRequest(
199 wNearAmount,
200 block.timestamp,
201 block.timestamp + nearXSwapLockPeriod
202 )
203 );
204 uint256 idx = userNearXSwapRequests[msg.sender].length - 1;
205 emit RequestSwapNearXForWNear(
206 msg.sender,
207 _nearXAmount,
208 wNearAmount,
209 feeAmount,
210 idx
211 );
212 return idx;
213 }
```
#### **Listing 2.1:** nearx-aurora/contracts/AuroraStaking.sol

In this case, the contract has to reserve enough wNear (i.e., claimedWNear) for users. However, the current implementation allows the admin to withdraw all the wNear tokens, resulting in the assets loss of the other users. Meanwhile, there is no check on whether the withdrawn wNear is the collected fees, which can be kept by the admin.

```
303 /// @dev Withdraw wNear pool. Locked for Admin role only
304 /// @param _wNearAmount amount of wNear to withdraw
305 function withdrawWNear(uint256 _wNearAmount)
306 external
307 onlyRole(DEFAULT_ADMIN_ROLE)
308 nonReentrant
309 {
310 require(
311 wNear.balanceOf(address(this)) >= _wNearAmount,
312 "Not enough wNEAR in the pool"
313 );
314
315 if (_wNearAmount >= wNearCollectedFees) {
```
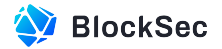

```
316 wNearCollectedFees = 0;
317 } else {
318 wNearCollectedFees -= _wNearAmount;
319 }
320
321 wNear.safeTransfer(msg.sender, _wNearAmount);
322 }
```
**Listing 2.2:** nearx-aurora/contracts/AuroraStaking.sol

**Impact** There may be no enough wNear for users to claim and the collected fees are mixed with the unstaked wNear.

**Suggestion** Add a function for withdrawing fees only and limit the maximum withdrawal amount in function withdrawWNear().

#### <span id="page-9-0"></span>**2.1.2 Missed Sanity Check on nearXSwapLockPeriod**

```
Severity Low
```

```
Status Fixed in Version 2
```

```
Introduced by Version 1
```
**Description** In the AuroraStaking contract, there is a lockup period after users unstake their NearX tokens to get wNear tokens, which is specified by nearXSwapLockPeriod. The setNearXSwapLockPeriod checks the upper bound of this variable but misses the lower bound.

```
244 /// @dev Set lock period for withdraw wNear
245 // @param _hours time that should pass before user can claim wNear after
         requestSwapNearXForWNear
246 function setNearXSwapLockPeriod(uint256 _hours)
247 external
248 onlyRole(OPERATOR_ROLE)
249 {
250 require(_hours <= 720, "_hours must not exceed 720 (1 month)");
251
252 nearXSwapLockPeriod = _hours * 1 hours;
253
254 emit SetNearXSwapLockPeriodEvent(_hours);
255 }
```
**Listing 2.3:** nearx-aurora/contracts/AuroraStaking.sol

**Impact** A short nearXSwapLockPeriod allows attackers to temporarily make the wNear balance of the pool extremely low, resulting in a potential balance bias problem.

<span id="page-9-1"></span>**Suggestion** Set a reasonable lower bound for nearXSwapLockPeriod.

# **2.2 Additional Recommendation**

#### <span id="page-9-2"></span>**2.2.1 Missed Sanity Check in set\_owner()**

**Status** Fixed in Version 2

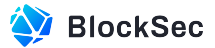

#### **Introduced by** Version 1

**Description** In the Exchange Rate Feed contract, there are checks to ensure that the NearXPusher.owner-\_account\_id is different from the NearXPusher.operator\_account\_id in both function new() and function set\_operator(). However, there is no such check in the function set\_owner().

```
24 #[init]
25 pub fn new(
26 owner_account_id: AccountId,
27 operator_account_id: AccountId,
28 nearx_account_id: AccountId,
29 aurora_contract_id: String,
30 ) -> Self {
31 require!(
32 owner_account_id != operator_account_id,
33 ERROR_OWNER_OPERATOR_CANNOT_BE_SAME
34 );
35
36 Self {
37 owner_account_id,
38 operator_account_id,
39 nearx_account_id,
40 aurora_contract_id: get_aurora_contract_address(&aurora_contract_id),
41 temp_owner: None,
42 temp_operator: None,
43 }
44 }
```
#### **Listing 2.4:** nearx-exchange-rate-feed/near/src/contract/public.rs

```
183 #[payable]184 pub fn set_operator(&mut self, new_operator_id: AccountId) {
185 assert_one_yocto();
186 self.assert_owner_calling();
187
188 require!(
189 new operator id != self.owner account id,
190 ERROR_OWNER_OPERATOR_CANNOT_BE_SAME
191 );
192
193 self.temp_operator = Some(new_operator_id.clone());
194
195 Event::SetOperator {
196 old_operator_id: self.operator_account_id.clone(),
197 new_operator_id,
198 }
199 .emit();
200 }
```
#### **Listing 2.5:** nearx-exchange-rate-feed/near/src/contract/public.rs

```
119 // Owner update methods
120 #[payable]
121 pub fn set_owner(&mut self, new_owner: AccountId) {
```
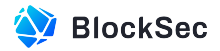

```
122 assert_one_yocto();
123 self.assert_owner_calling();
124
125 self.temp_owner = Some(new_owner.clone());
126 Event::SetOwner {
127 old_owner: self.owner_account_id.clone(),
128 new_owner,
129 }
130 .emit();
131 }
```
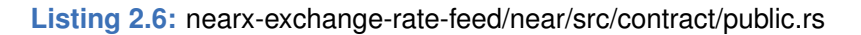

**Suggestion** Add the check to ensure that the new\_owner account is different from the operator account in function set\_owner().

#### <span id="page-11-0"></span>**2.2.2 Missed Sanity Check in get\_aurora\_contract\_address()**

**Status** Fixed in Version 2

```
Introduced by Version 1
```
**Description** In the Exchange Rate Feed contract, function get\_aurora\_contract\_address() returns the input parameter aurora\_contract\_id with the first two bytes removed. However, it only verifies that the input is 42 bytes long and starts with  $0x$ , but does not check whether the last 40 bytes are all hexadecimal characters.

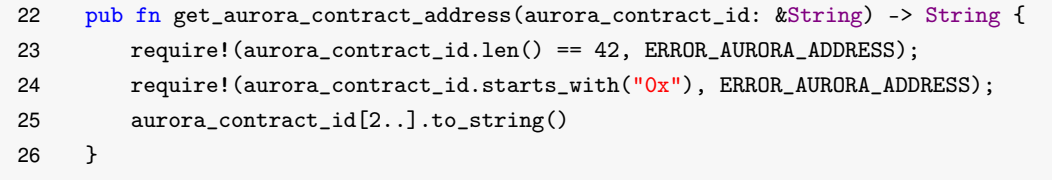

**Listing 2.7:** nearx-exchange-rate-feed/near/contract/src/contract/util.rs

**Suggestion** It is recommended to invoke the function  $\text{hex}$ : : decode() to ensure that the input parameter aurora\_contract\_id is a valid hexadecimal string.

#### <span id="page-11-1"></span>**2.2.3 Missed Sanity Check When Setting Privileged Accounts**

**Status** Fixed in Version 2

**Introduced by** Version 1

**Description** NearXPusher.owner\_account\_id, NearXPusher.operator\_account\_id, and env::current\_ account\_id() are all privileged accounts for the Exchange Rate Feed contract. However, when setting the owner and operator, there is no check on whether they are different from the env::current\_account\_id() in the functions listed below. This may lead to a centralization problem.

```
24 \#[init]25 pub fn new(
26 owner_account_id: AccountId,
27 operator_account_id: AccountId,
28 nearx_account_id: AccountId,
```
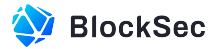

```
29 aurora_contract_id: String,
30 ) -> Self {
31 require!(
32 owner_account_id != operator_account_id,
33 ERROR_OWNER_OPERATOR_CANNOT_BE_SAME
34 );
35
36 Self {
37 owner_account_id,
38 operator_account_id,
39 nearx_account_id,
40 aurora_contract_id: get_aurora_contract_address(&aurora_contract_id),
41 temp_owner: None,
42 temp_operator: None,
43 }
44 }
```
**Listing 2.8:** nearx-exchange-rate-feed/near/src/contract/public.rs

```
183 #[payable]184 pub fn set_operator(&mut self, new_operator_id: AccountId) {
185 assert_one_yocto();
186 self.assert_owner_calling();
187
188 require!(
189 new_operator_id != self.owner_account_id,
190 ERROR_OWNER_OPERATOR_CANNOT_BE_SAME
191 );
192
193 self.temp_operator = Some(new_operator_id.clone());
194
195 Event::SetOperator {
196 old_operator_id: self.operator_account_id.clone(),
197 new_operator_id,
198 }
199 .emit();
200 }
```
#### **Listing 2.9:** nearx-exchange-rate-feed/near/src/contract/public.rs

```
119 // Owner update methods
120 #[payable]121 pub fn set_owner(&mut self, new_owner: AccountId) {
122 assert_one_yocto();
123 self.assert_owner_calling();
124
125 self.temp_owner = Some(new_owner.clone());
126 Event::SetOwner {
127 old_owner: self.owner_account_id.clone(),
128 new_owner,
129 }
130 .emit();
131 }
```
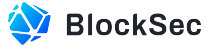

**Listing 2.10:** nearx-exchange-rate-feed/near/src/contract/public.rs

**Suggestion** Ensure that the owner account, operator account and the contract account are different when setting any of them.

#### <span id="page-13-0"></span>**2.2.4 Meaningless Event Emission**

#### **Status** Fixed in Version 2

**Introduced by** Version 1

**Description** In the Exchange Rate Feed contract, the events emitted in function commit\_owner() and function commit\_operator() are meaningless. Take the event CommitOwner as an example (lines 144 -147), the new\_owner and the caller are always the same due to the check in lines 138 - 141.

```
133 #[payable]134 pub fn commit_owner(&mut self) {
135 assert_one_yocto();
136
137 if let Some(temp_owner) = self.temp_owner.clone() {
138 require!(
139 env::predecessor_account_id() == temp_owner,
140 ERROR_UNAUTHORIZED
141 );
142 self.owner_account_id = self.temp_owner.as_ref().unwrap().clone();
143 self.temp_owner = None;
144 Event::CommitOwner {
145 new_owner: self.owner_account_id.clone(),
146 caller: env::predecessor_account_id(),
147 }
148 .emit();
149 } else {
150 panic! ("{}", ERROR_TEMP_OWNER_NOT_SET);
151 }
152 }
```
Listing 2.11: nearx-exchange-rate-feed/near/contract/src/contract/public.rs

```
202 #[payable]
203 pub fn commit_operator(&mut self) {
204 assert_one_yocto();
205
206 if let Some(temp_operator) = self.temp_operator.clone() {
207 require!(
208 env::predecessor_account_id() == temp_operator,
209 ERROR_UNAUTHORIZED
210 );
211 self.operator_account_id = temp_operator;
212 self.temp_operator = None;
213
214 Event::CommitOperator {
215 new_operator_id: self.operator_account_id.clone(),
```
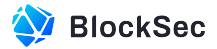

```
216 caller: env::predecessor_account_id(),
217 }
218 .emit();
219 } else {
220 require!(false, ERROR_TEMP_OPERATOR_NOT_SET);
221 }
222 }
```
**Listing 2.12:** nearx-exchange-rate-feed/near/contract/src/contract/public.rs

<span id="page-14-0"></span>**Suggestion** It is recommended to emit meaningful events in the above functions.

#### **2.2.5 Lack of Event Emission in call\_aurora()**

**Status** Fixed in Version 2

**Introduced by** Version 1

**Description** Meaningful events are an important part of smart contract design as they can greatly expose the runtime statistics and support the off-chain analysis. In the Exchange Rate Feed contract, there is no such event emitted in function call aurora() to record the rate of NearX.

```
87 #[private]
88 pub fn call_aurora(&self, price: u128) {
89 require! (env:: promise_results_count () == 1);
90
91 let mut aurora_contract_id = [0u8; 20];
92 hex::decode_to_slice(&self.aurora_contract_id, &mut aurora_contract_id).unwrap();
93
94 let aurora_set_rate_function = NEAR_SET_RATE_FUNCTION_STR;
95 let data: Vec<u8> = aurora_set_rate_function
96 .into_iter()
97 .chain(vec![0u8; 16])
98 .chain(price.to_be_bytes())
99 .collect();
100
101 let input = FunctionCallArgsV1 {
102 contract: aurora_contract_id,
103 input: data,
104 }
105 .try_to_vec()
106 .unwrap();
107
108 let promise0 = env:: promise_create(
109 "aurora".parse().unwrap(),
110 "call",
111 input.as_ref(),
112 0,
113 SINGLE_CALL_GAS,
114 );
115
116 env::promise_return(promise0);
117 }
```
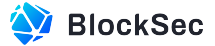

**Listing 2.13:** nearx-exchange-rate-feed/near/contract/src/contract/public.rs

**Suggestion** It's recommended to emit an event in function call\_aurora() to record the rate of NearX each time it is pushed to Aurora.

#### <span id="page-15-0"></span>**2.2.6 Improper Usage of the Macro #[private]**

**Status** Fixed in Version 2

**Introduced by** Version 1

**Description** For the Exchange Rate Feed contract, functions decorated with macro #[private] are usually the callbacks of cross-contract invocations, which means that these functions should only be called by the contract itself. However, the internal function call\_aurora() that is not a callback is decorated with the #[private] macro, which is improper.

```
87 #[private]
88 pub fn call_aurora(&self, price: u128) {
89 require! (env:: promise_results_count () == 1);
90
91 let mut aurora_contract_id = [0u8; 20];
92 hex::decode_to_slice(&self.aurora_contract_id, &mut aurora_contract_id).unwrap();
93
94 let aurora_set_rate_function = NEAR_SET_RATE_FUNCTION_STR;
95 let data: Vec<u8> = aurora_set_rate_function
96 .into iter()
97 .chain(vec![0u8; 16])
98 .chain(price.to_be_bytes())
99 .collect();
100
101 let input = FunctionCallArgsV1 {
102 contract: aurora_contract_id,
103 input: data,
104 }
105 .try_to_vec()
106 .unwrap();
107
108 let promise0 = env::promise_create(
109 "aurora".parse().unwrap(),
110 "call",
111 input.as_ref(),
112 0,
113 SINGLE_CALL_GAS,
114 );
115
116 env::promise_return(promise0);
117 }
```
**Listing 2.14:** nearx-exchange-rate-feed/near/contract/src/contract/public.rs

<span id="page-15-1"></span>**Suggestion** It is recommended to remove the macro #[private] and the function-visibility-modifier pub to make the function call\_aurora() internal.

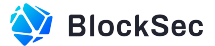

#### **2.2.7 Potential Centralization Problem (I)**

**Status** Confirmed

**Introduced by** Version 1

**Description** The Exchange Rate Feed contract has potential centralization problems. The NearXPusher. owner\_account\_id has the privilege to set the external contract addresses that interact with this contract (i.e., nearx\_account\_id and aurora\_contract\_id), set the privileged account (i.e., operator\_account\_id), and upgrade the contract.

**Suggestion** It is recommended to introduce a decentralization design in the contract, such as a a public DAO Or multi-signature.

<span id="page-16-0"></span>**Feedback from the Project** owner will be multi-signature.

#### **2.2.8 Potential Centralization Problem (II)**

**Status** Confirmed

**Introduced by** Version 1

**Description** The AuroraStaking contract has potential centralization problems. The admin has the privilege to withdraw all the **wNear** tokens in the contract.

```
303 /// @dev Withdraw wNear pool. Locked for Admin role only
304 /// @param _wNearAmount amount of wNear to withdraw
305 function withdrawWNear(uint256 _wNearAmount)
306 external
307 onlyRole(DEFAULT_ADMIN_ROLE)
308 nonReentrant
309 {
310 require(
311 wNear.balanceOf(address(this)) >= _wNearAmount,
312 "Not enough wNEAR in the pool"
313 );
314
315 if (_wNearAmount >= wNearCollectedFees) {
316 wNearCollectedFees = 0;
317 } else {
318 wNearCollectedFees -= _wNearAmount;
319 }
320
321 wNear.safeTransfer(msg.sender, _wNearAmount);
322 }
```
#### **Listing 2.15:** nearx-aurora/contracts/AuroraStaking.sol

**Suggestion** It is recommended to introduce a decentralization design in the contract, such as a a public DAO OF multi-signature.

<span id="page-16-1"></span>**Feedback from the Project** Admin and Manager roles will be multi-sig.

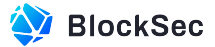

#### **2.2.9 Check Zero Address in setAuroraNearXRateAddress()**

**Status** Fixed in Version 2

**Introduced by** Version 1

**Description** In the AuroraStaking contract, function setAuroraNearXRateAddress() sets the auroraNear-XRateAddress variable, which is the contract address for retrieving current rates between NearX and wNear token. However, the auroraNearXRateAddress is not checked against zero address.

| 257 | /// @dev Set address of the Aurora nearXRate feeding contract. Locked for Operator role only |  |
|-----|----------------------------------------------------------------------------------------------|--|
| 258 | /// @param_auroraNearXRateAddress Address of the Aurora nearXRate feeding contract           |  |
| 259 | function setAuroraNearXRateAddress (address _auroraNearXRateAddress)                         |  |
| 260 | external                                                                                     |  |
| 261 | onlyRole(OPERATOR_ROLE)                                                                      |  |
| 262 |                                                                                              |  |
| 263 | emit SetAuroraNearXRateAddress(                                                              |  |
| 264 | auroraNearXRateAddress,                                                                      |  |
| 265 | auroraNearXRateAddress                                                                       |  |
| 266 | $)$ :                                                                                        |  |
| 267 |                                                                                              |  |
| 268 | $auroraNearXRateAddress = _auroraNearXRateAddress;$                                          |  |
| 269 |                                                                                              |  |

**Listing 2.16:** nearx-aurora/contracts/AuroraStaking.sol

<span id="page-17-0"></span>**Suggestion** Check whether the auroraNearXRateAddress is zero address when it is set.

#### **2.2.10 Follow the Check-Effect-Interactions Best Practice**

**Status** Fixed in Version 2

**Introduced by** Version 1

**Description** In function swapWNearForNearX of contract AuroraStaking, the nearXCollectedFees is updated after transferring the tokens, which violates the Check-Effect-Interactions best practice.

```
152 /// ©dev Exchange wNear for NearX
153 /// @param _wNearAmount amount of wNear to be swapped.
154 function swapWNearForNearX(uint256 _wNearAmount) external nonReentrant {
155 uint256 nearXRate = getNearXRate();
156 uint256 nearXAmount = (_wNearAmount * (EXPONENT_24)) / nearXRate;
157 uint256 feeAmount = (nearXAmount * nearXToWNearFee) / RATE_CONVERTION;
158 nearXAmount -= feeAmount;
159
160 require(
161 nearX.balanceOf(address(this)) >= nearXAmount,
162 "Not enough NearX in the pool"
163 );
164
165 wNear.safeTransferFrom(msg.sender, address(this), _wNearAmount);
166 nearX.safeTransfer(msg.sender, nearXAmount);
167 nearXCollectedFees += feeAmount;
168 emit SwapWNearForNearX(
169 msg.sender,
```
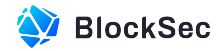

```
170 _wNearAmount,
171 nearXAmount,
172 feeAmount
173 );
174 }
```
**Listing 2.17:** nearx-aurora/contracts/AuroraStaking.sol

<span id="page-18-0"></span>**Suggestion** Refact the code to follow the Check-Effect-Interactions best practice.

#### **2.2.11 Unused State Variable**

**Status** Fixed in Version 2

**Introduced by** Version 1

**Description** In the AuroraStaking contract, The decimals state variable is not used.

<span id="page-18-1"></span>**Suggestion** Remove the unused state variable.

# **2.3 Notes**

#### <span id="page-18-2"></span>**2.3.1 Delayed NearX Rate**

**Status** Confirmed

**Introduced by** Version 1

**Description** Given the async nature of NEAR protocol, one transaction on NEAR protocol may be executed in several blocks. Therefore, it should be noted that the rate of NearX pushed to Aurora would not be the latest for the Exchange Rate Feed contract.

**Feedback from the Project** Exchange rate is updated on 2 occasions only in an epoch for autocompounding and boosted rewards addition. We are currently planning to call the push\_nearx\_rate\_to\_aurora method every 10mins when we launch. This will ensure that the rate is always accurate, since we autocompound once an epoch (rewards are accrued only once an epoch) and boost rewards once a day currently.

#### <span id="page-18-3"></span>**2.3.2 Timely Pushing the NearX Rate**

#### **Status** Confirmed

**Introduced by** Version 1

**Description** In the Exchange Rate Feed contract, function push\_nearx\_rate\_to\_aurora() is used to push the latest rate of NearX from NEAR's mainnet to Aurora. It's important for the team to make sure that the function will be triggered by the operator timely.

**Feedback from the Project** We will ensure that it is timely triggered by us. Going forward we will consider opening up a method to be public once the product reaches a certain level of stability.